# « Spoony » mon compagnon virtuel

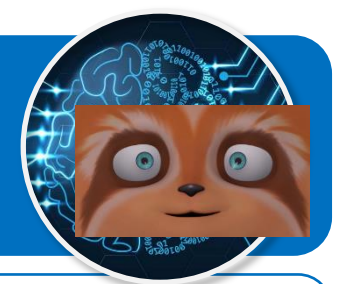

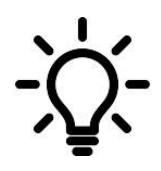

**Ce document a pour objectif de te présenter les scénarios à programmer pour permettre à Spoony le compagnon virtuel d'accompagner les personnes isolées grâce à l'intelligence artificielle qui permet de détecter leurs émotions.**

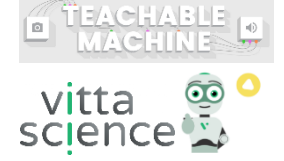

## **Scénario N°5 d'interactions pour l'émotion à détecter**

## **Emotion « Colère »**

### **Spoony**

● Spoony demande à la personne à accompagner de lui montrer son humeur du moment.

### **Personne à accompagner**

● Elle se place devant la webcam.

#### **Spoony**

Si l'émotion « Colère » est détectée :

- Alors Spoony se met également en colère ;
- Spoony dit à la personne à accompagner qu'il la trouve en colère, puis il lui propose de lui raconter une blague ;
- Spoony demande à la personne de répondre à la proposition par « Oui » ou par « Non ».

### **Personne à accompagner**

● Elle saisit « Oui » ou « Non » au clavier, puis valide.

### **Spoony**

Si la personne à accompagner répond « Oui » :

- Alors Spoony raconte la blague faite par Spoony à Aymeric dans la vidéo de Spoon;
- Sinon Spoony dit « A bientôt » et le programme s'arrête.

### **Personne à accompagner**

● Si « Oui » alors la personne à accompagner saisit au clavier la réponse à la blague, puis valide.

### **Spoony**

Si la réponse de la personne à accompagner est bonne :

- Alors Spoony la félicite ;
- Sinon Spoony dit que ce n'est pas la bonne réponse, puis il donne la bonne réponse ;
- Le programme s'arrête.

### **Blocs IA nécessaires :**

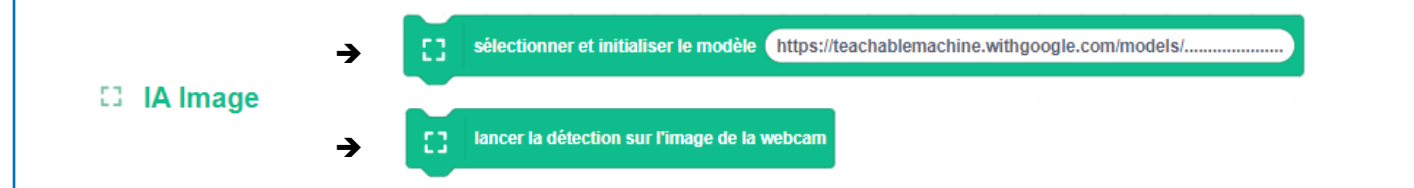